#### **Physical Memory Forensics**

Mariusz Burdach

#### **Overview**

- Introduction
- Anti-forensics
- Acquisition methods
- Memory analysis of Windows & Linux
	- Recovering memory mapped files
	- Detecting hidden data
	- Verifying integrity of core memory components
- Tools
- Q & A

#### Analysis Types

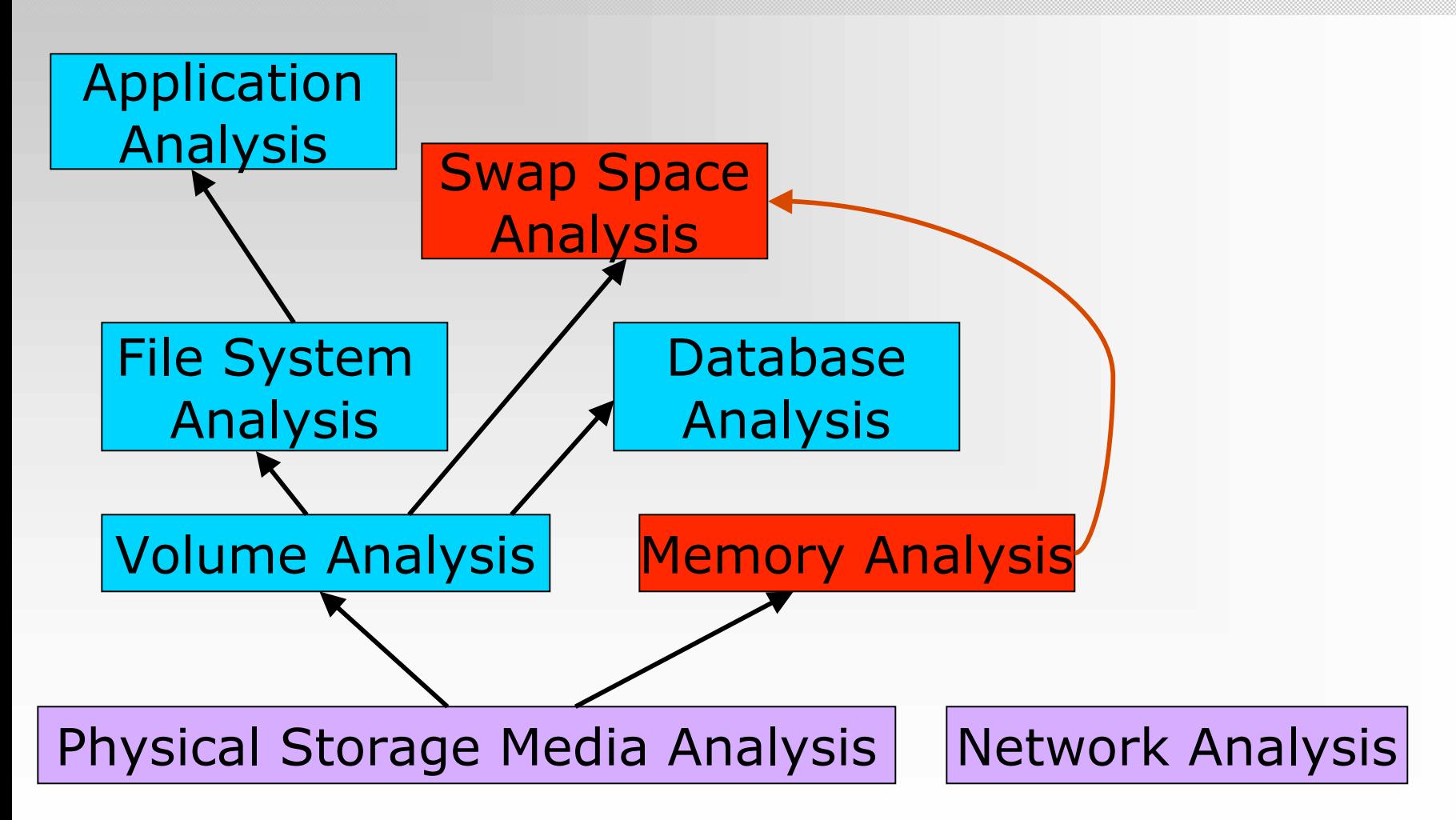

Source: "File System Forensic Analysis", Brian Carrier

#### RAM Forensics

- Memory resident data
- Correlation with Swap Areas
- Anti-Forensics against the data:
	- Data contraception
	- Data hiding
	- Data destruction
- Anti-Forensic methods:
	- Data contraception against File System Analysis
	- Data hiding against Memory Analysis

# In-memory data

- Current running processes and terminated processes
- Open TCP/UDP ports/raw sockets/active connections
- Memory mapped files
	- Executable, shared, objects (modules/drivers), text files
- Caches
	- Web addresses, typed commands, passwords, clipboards, SAM database, edited files
- Hidden data and many more
- DEMO

# Persistence of Data in Memory

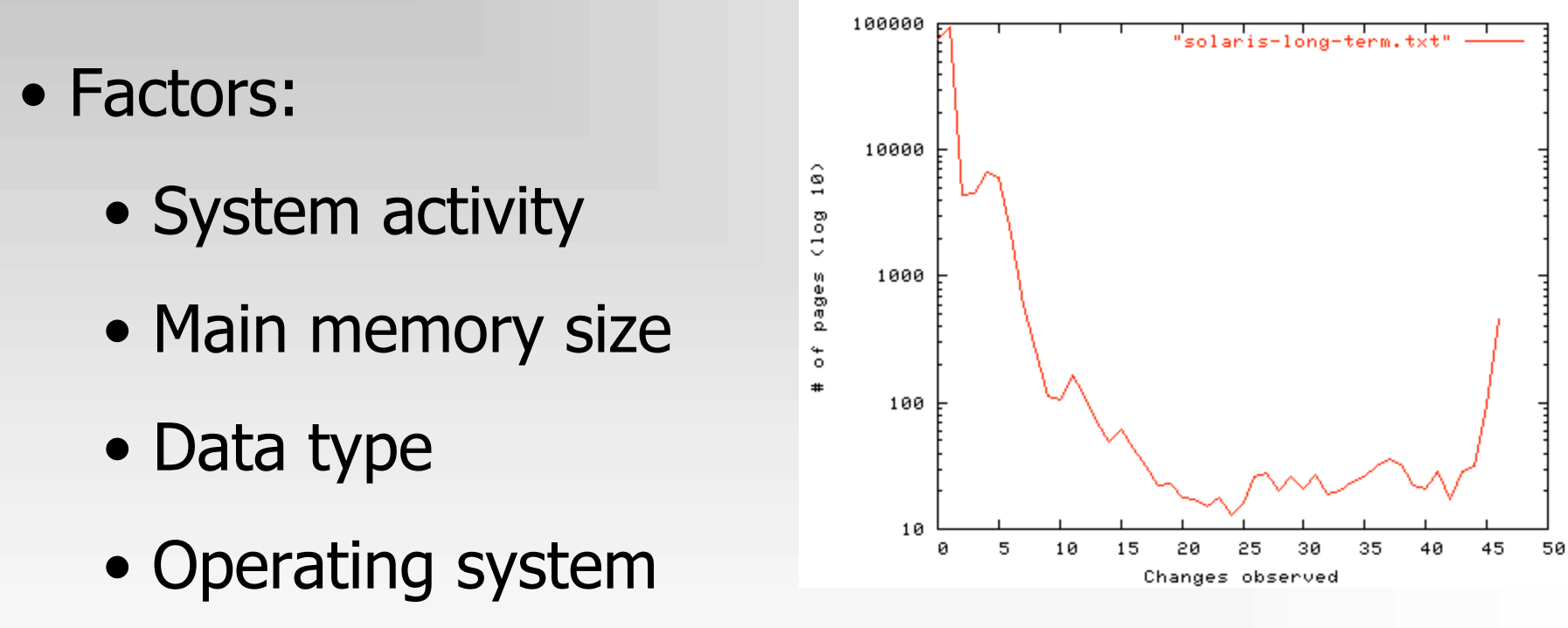

Above example\*: Long-term verification of DNS server: (OS: Solaris 8, RAM: 768 MB) Method: Tracking page state changing over time. Result: 86 % of the memory never changes.

\*Source: "Forensic Discovery", Dan Farmer, Wietse Venema

- Syscall proxying it transparently "proxies" a process' system calls to a remote server: – CORE Impact
- MOSDEF a retargetable C compiler, x86 assembler & remote code linker
	- Immunity CANVAS
- In-Memory Library Injection a library is loaded into memory without any disk activity:
	- Metasploit's Meterpreter (e.g. SAM Juicer)
	- DEMO

- Anti-forensic projects focused on data contraception:
	- "Remote Execution of binary without creating a file on disk" by grugq (Phrack #62)
	- "Advanced Antiforensics : SELF" by Pluf & Ripe (Phrack #63)
	- DEMO
- In memory worms/rootkits
	- Their codes exist only in a volatile memory and they are installed covertly via an exploit
	- Example: Witty worm (no file payload)

#### • Hiding data in memory:

- Advanced rootkits
	- Evidence gathering or incident response tools can be cheated
	- Examples:
		- Hacker Defender/Antidetection suspended
		- FUTo/Shadow Walker
- Offline analysis will defeat almost all methods

- DKOM (Direct Kernel Object Manipulation)
	- Doubly Linked List can be abused
	- The FU rootkit by Jamie Butler

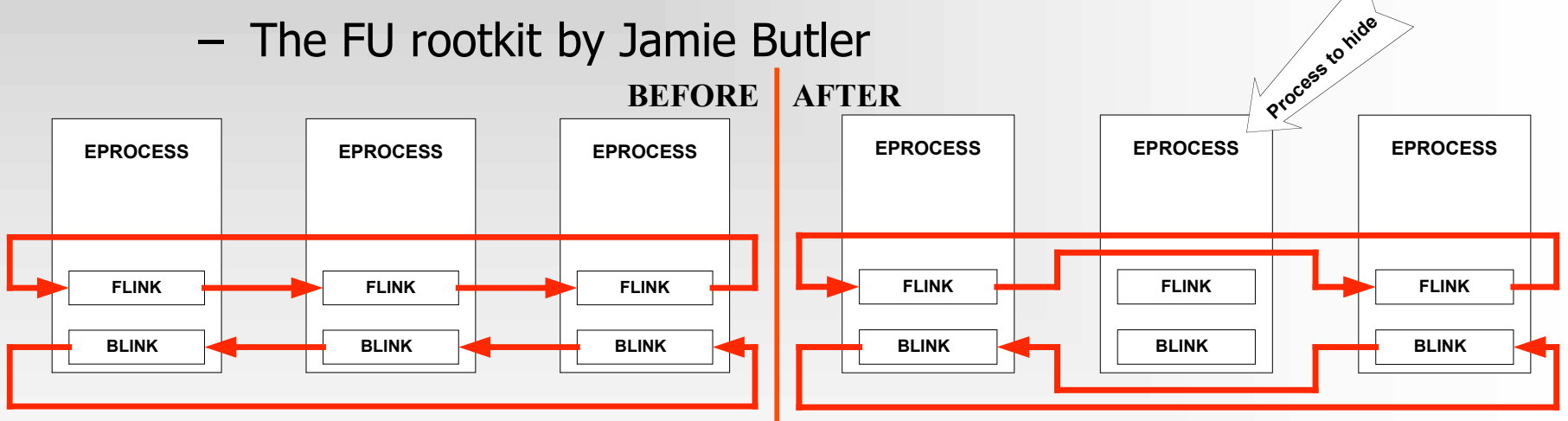

 $-$  Examples: Rootkit technologies in the wild\*

Worms that uses DKOM & Physical Memory:

- W32.Myfip.H@mm
- W32.Fanbot.A@mm

\*Source: "Virus Bulletin" December, 2005, Symantec Security Response, Elia Florio

# Identifying anti-forensic tools in memory image

- AF tools are not designed to be hidden against Memory Analysis
	- Meterpreter
		- Libraries are not shared
		- Server: metsrv.dll
		- Libraries with random name ext??????.dll
	- SELF
		- Executed in memory as an additional process memory mapped files can be recovered even after process termination

# Acquisition methods

- All data in a main memory is volatile it refers to data on a live system. A volatile memory loses its contents when a system is shut down or rebooted
- It is impossible to verify an integrity of data
- Acquisition is usually performed in a timely manner (Order of Volatility - RFC 3227)
- Physical backup instead of logical backup
- Volatile memory acquisition procedures can be:
	- Hardware-based
	- Software-based

# Hardware-based methods

- Hardware-based memory acquisitions
	- We can access memory without relying on the operating system, suspending the CPU and using DMA (Direct Memory Access) to copy contents of physical memory (e.g. TRIBBLE – PoC Device)
		- Related work (Copilot Kernel Integrity Monitor, EBSA-285)
	- The FIREWIRE/IEEE 1394 specification allows clients' devices for a direct access to a host memory, bypassing the operating system (128 MB
		- $= 15$  seconds)
			- Example: Several demos are available at http://blogs.23.nu/RedTeam/stories/5201/ by RedTeam

# Software-based method

- Software-based memory acquisitions:
	- A trusted toolkit has to be used to collect volatile data
		- DD for Windows Forensic Acquisition Utilities & KNTDD are available at http://users.erols.com/gmgarner/
		- DD for Linux by default included in each distribution (part of GNU File Utilities)
	- Every action performed on a system, whether initiated by a person or by the OS itself, will alter the content of memory:
		- The tool will cause known data to be written to the source
		- The tool can overwrite evidence
	- It is highly possible to cheat results collected in this way

# Linux Physical memory device

- **/dev/mem** device in many Unix/Linux systems (RAW DATA)
- **/proc/kcore** some pseudo-filesystems provides access to a physical memory through /proc
	- This format allows us to use the gdb tool to analyse memory image, but we can simplify tasks by using some tools

# Windows Physical memory device

- **\\.\PhysicalMemory** device object in Microsoft Windows 2000/2003/XP/VISTA (RAW DATA)
- **\\.\DebugMemory** device object in Microsoft Windows 2003/XP/VISTA (RAW DATA)
- Simple software-based acquisition procedure
	- $\triangleright$  dd.exe if=\\.\PhysicalMemory of=\\<remote\_share>\memorydump.img
- Any Windows-based debugging tool can analyse a physical memory "image" after conversion to Microsoft crashdump format
	- http://computer.forensikblog.de/en/2006/03/dmp\_file\_struct ure.html

# Problems with Software-based method

 $\triangleright$  An attacker can attack the tool

- $\triangleright$  Blocking access to pages which are mapped with different memory types http://ntsecurity.nu/onmymind/2006/2006-06-01.html
- $\triangleright$  Problems with access to a physical memory from user level
	- $\triangleright$  Windows 2003 SP1+ & Vista
	- $\triangleright$  Linux
		- SYS\_RAWIO capability of Capability Bounding Set
	- $\triangleright$  It is vital to use kernel driver

# Why physical backup is better?

#### • Limitations of logical backup

- Partial information
	- selected data
	- only allocated memory
- Rootkit technologies
- Many memory and swap space modification
- Incident Response (First Response) Systems
	- Set of tools
		- Forensic Server Project
		- Foundstone Remote Forensics System
	- Direct calls to Windows API
		- FirstResponse Mandiant
		- EnCase Enterprise Edition
	- Cheating IR tools (DEMO)

#### Preparation

- Useful files (acquired from a file system):
	- Kernel image files (ntoskrnl.exe, vmlinux-2.x)
	- Drivers/modules/libraries
	- Configuration files (i.e. SAM file, boot.ini)
- These files must be trusted
	- File Hash Databases can be used to compare hash sums
- Map of Symbols
	- System.map file
	- Some symbols are exported by core operating system files

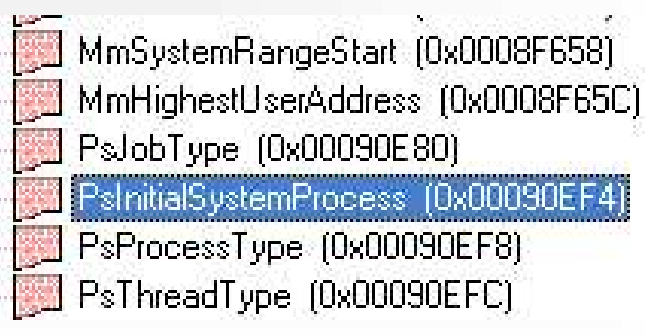

# System identification

- Information about the analysed memory dump
	- The size of a page  $=4096$  (0x1000) bytes
	- The total size of the physical memory
		- Physical Address Extension (PAE)
		- HIGHMEM  $=$  896 MB
	- Architecture 32-bit/64-bit/IA-64/SMP
- Memory layout
	- Virtual Address Space/Physical Address Space
	- User/Kernel land
		- Windows kernel offset at 0x80000000
		- Linux kernel offset at 0xC0000000
	- (Windows) The PFN Database at 0x80C00000
	- (Linux) The Mem\_Map Database at 0xC1000030
	- (Windows) The PTE\_BASE at 0xC0000000 (on a non-PAE systems)
	- Page directory each process has only one PD
- Knowledge about internal structures is required

## Virtual ->Physical (x86)

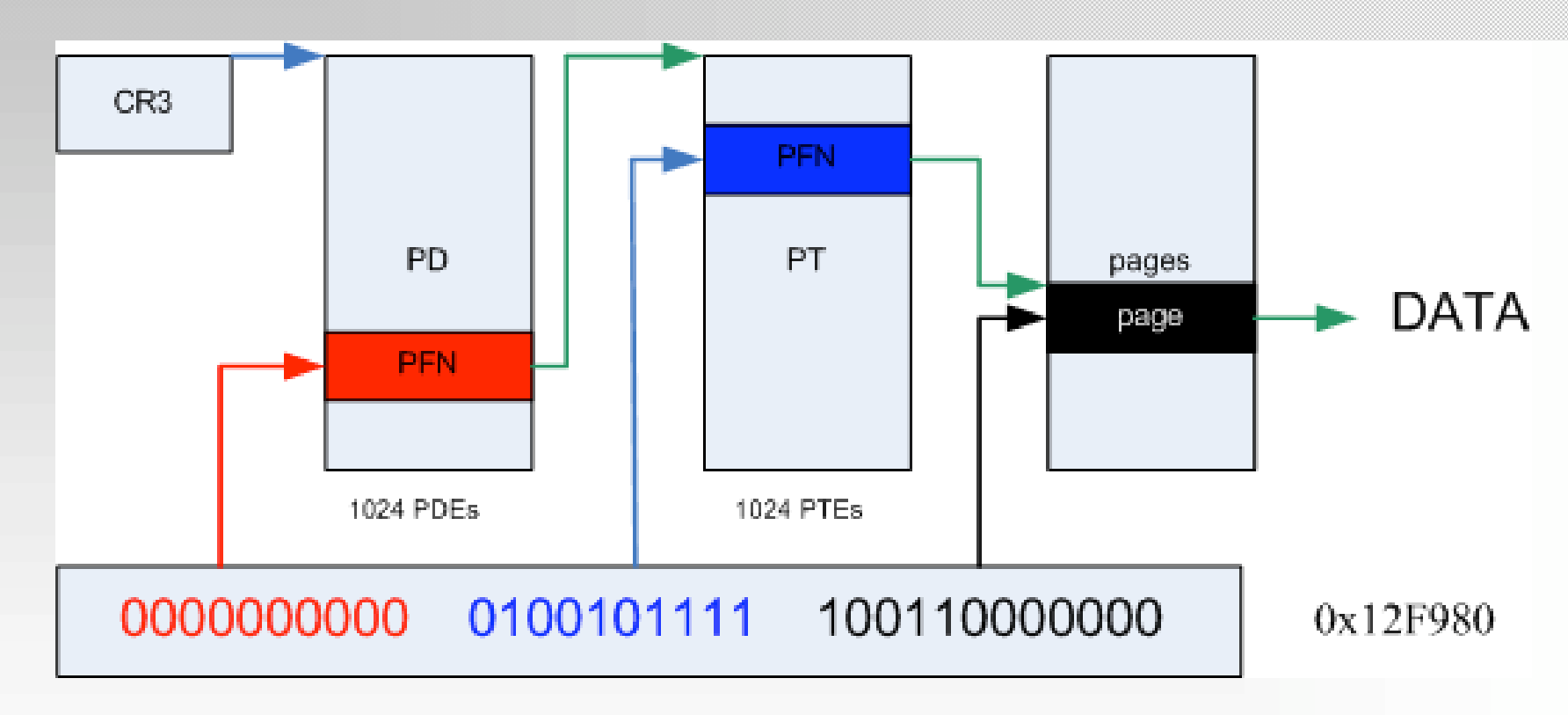

(Windows) PTE address =  $PTE\_BASE + (page directory index) * PAGE\_SIZE$ 

+ (page table index) \* PTE size

(Linux)  $PA = VA - PAGE$  OFFSET

# Physical ->Virtual (x86)

- PFN & mem\_map databases
- Entries represent each physical page of memory on the system (not all pages!)

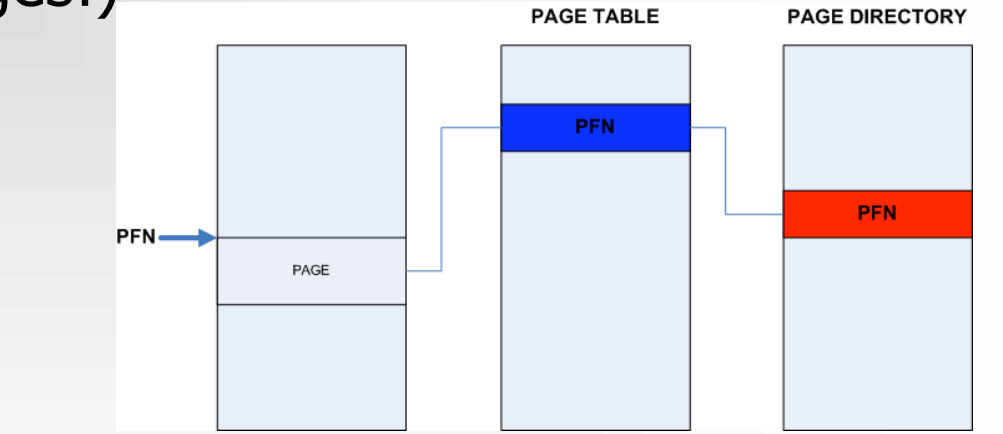

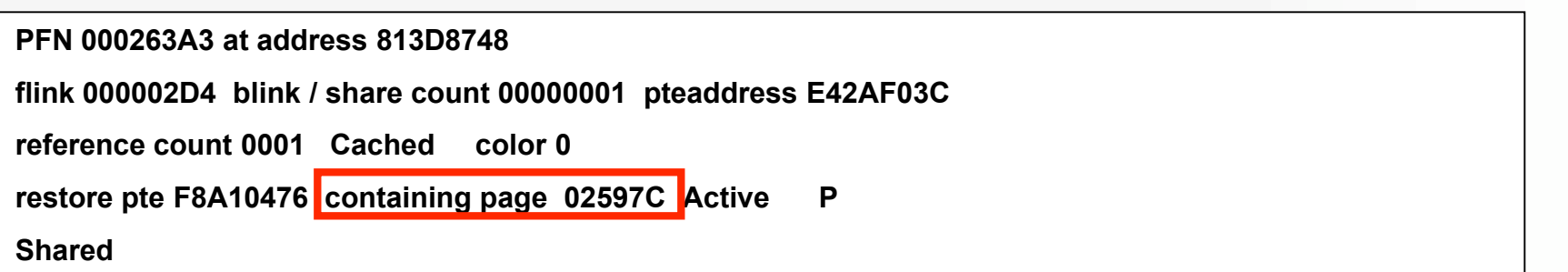

# Page Table Entries

• Page Table Entry

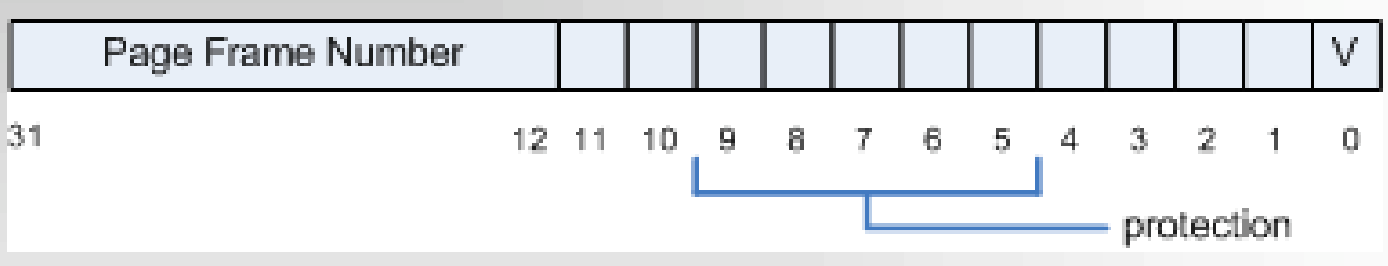

- There are PAGE\_SHIFT (12) bits in 32-bit value that are free for status bits of the page table entry
- PTE must be checked to identify the stage of a page
- PFN  $*$  0x1000 (Page size) = Physical Address

# Correlation with Swap Space

- Linux: A mm struct contains a pointer to the Page Global Directory (the pgd field)
- Windows: A PCB substructure contains a pointer to the Directory Table Base
- Page Table entries contain index numbers to swapped-out pages when the last-significant bit is cleared
	- $\triangleright$  Linux: (Index number x 0x1000 (swap header)) +  $0x1000 = swapped-out page frame$
	- $\triangleright$  Windows: Index number x 0x1000 = swapped-out page frame

# Methods of analysis

- Strings searching and signatures matching
	- extracting strings from images (ASCII & UNICODE)
	- identifying memory mapped objects by using signatures (e.g. file headers, .text sections)
- Interpreting internal kernel structures
- Enumerating & correlating all page frames

# Strings & signatures searching

- Any tool for searching of ANSI and UNICODE strings in binary images
	- Example: Strings from Sysinternals or WinHex
- Any tool for searching of fingerprints in binary images
	- Example: Foremost
- Identifying process which includes suspicious content:
	- Finding PFN of Page Table which points to page frame which stores the string
	- Finding Page Directory which points to PFN of Page Table
- DEMO

#### LINUX internal structures

# Zones and Memory Map array

- Physical memory is partitioned into 3 zones:
	- $-$  ZONE DMA = 16 MB
	- $-$  ZONE NORMAL = 896 MB  $-$  16 MB
	- ZONE\_HIGHMEM > 896 MB
- The mem\_map array at 0xC1000030 (VA)

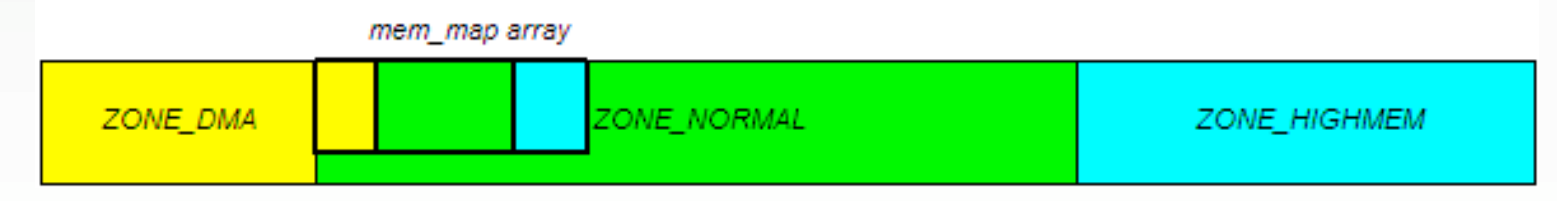

# Important kernel structures

- task struct structure
	- mm\_struct structure
	- vm\_area\_struct structure
	- inode & dentry structures e.g. info about files and MAC times
	- address\_space structure
- mem\_map array
	- Page descriptor structure

# Relations between structures

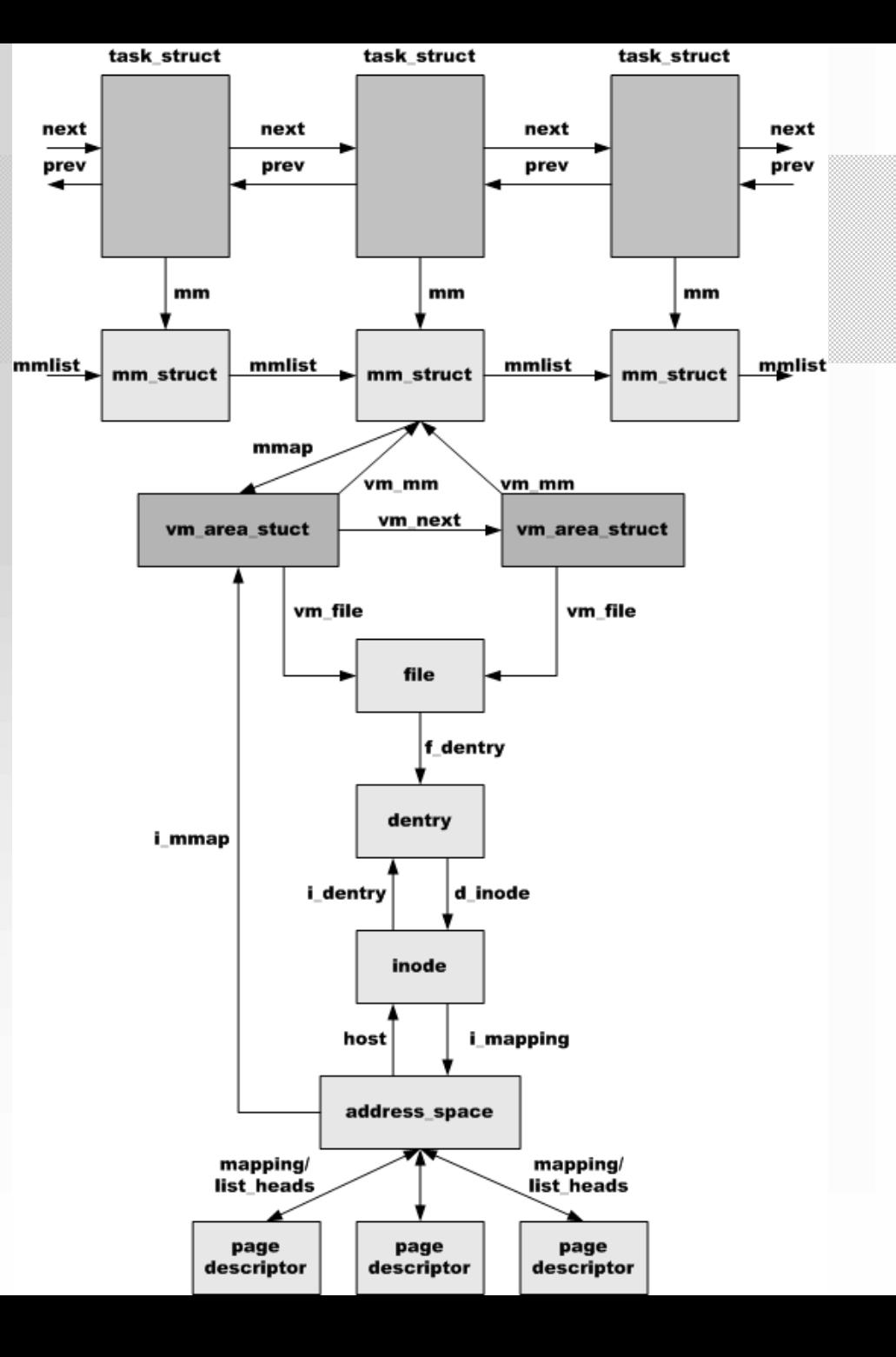

#### Windows internal structures

# Important kernel structures

- EPROCESS (executive process) block
	- KPROCESS (kernel process) block
	- ETHREAD (executive thread) block
	- ACCESS\_TOKEN & SIDs
	- PEB (process environment) block
	- VAD (virtual address descriptor)
	- Handle table
	- CreationTime a count of 100-nanosecond intervals since January 1, 1601
	- Data Section Control Area
		- Page frames
- PFN (Page Frame Number) Database
	- PFN entries

#### Relations between structures

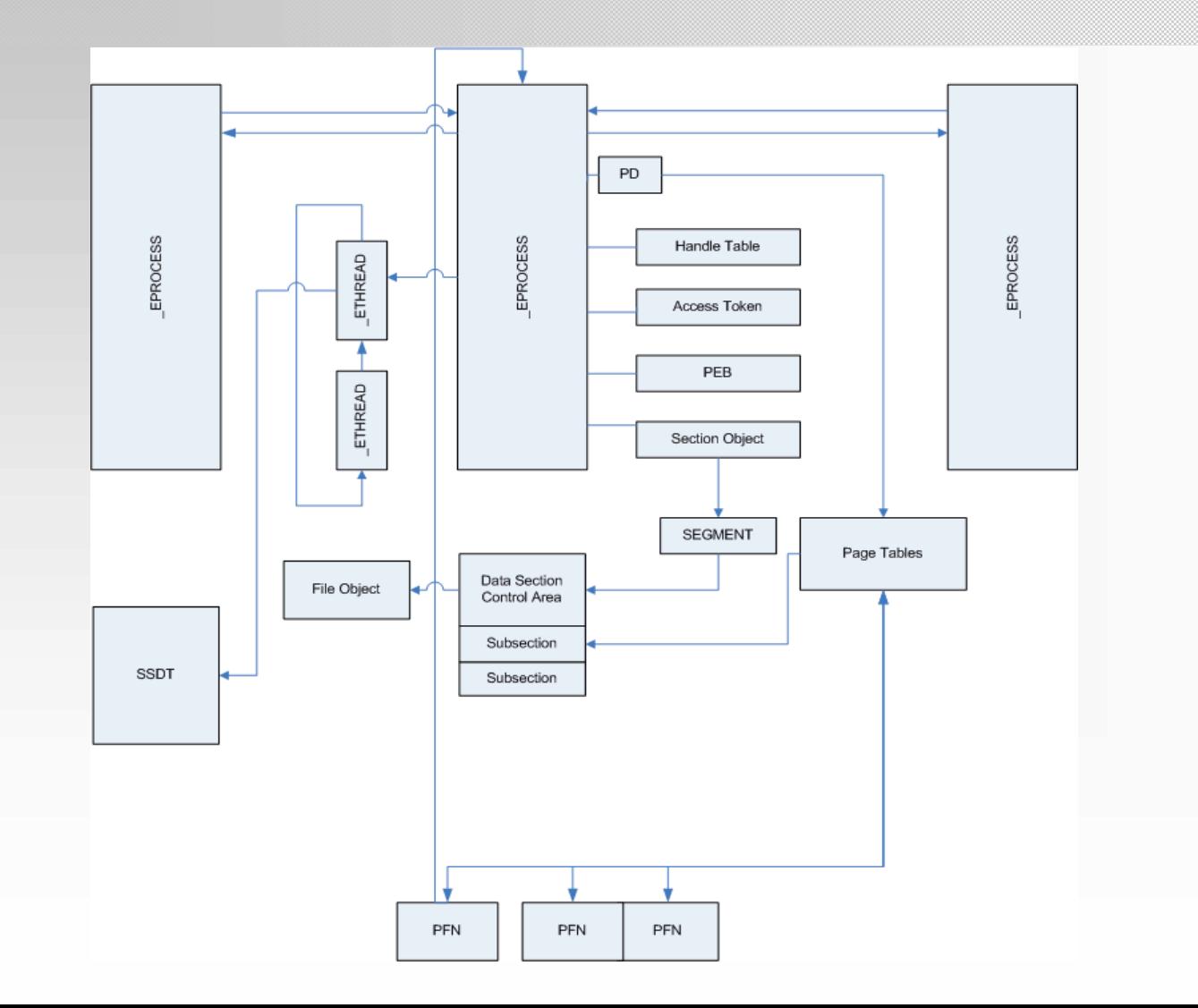

# Enumerating processes

- Linux
	- init\_task\_union (process number 0)
		- The address is exported by a kernel image file
		- The address is available in the System.map file
		- String searches method
	- init\_task\_union struct contains list\_head structure
	- All processes (task\_structs) are linked by a doubly linked list
- Windows
	- PsInitialSystemProcess (ntoskrnl.exe) = \_EPROCESS (System)
	- EPROCESS blocks are linked by a doubly linked list

# Linux: Dumping memory mapped files

- Page Tables to verify the stage of pages
- An address\_space struct points to all page descriptors
- Page descriptor
	- 0x0 –> list\_head struct //doubly linked list
	- 0x8 –> mapping //pointer to an address\_space
	- 0x14 –> count //number of page frames
	- $-$  0x34  $\rightarrow$  virtual *[/physical page frame* **next page descriptor**

0x010abfd8: 0xc1074278 0xc29e9528 0xc29e9528 0x00000001 0x010abfe8: 0xc1059c48 0x00000003 0x010400cc 0xc1095e04 0x010abff8: 0xc10473fc 0x03549124 0x00000099 0xc1279fa4 0x010ac008: 0xc3a7a300 **0xc3123000** <br> **4** (virtual - 0xc0000000) = PA address\_space

# Linux: Dumping memory mapped files

- Signature (strings or hex values) searching
- Reconstructing objects:
	- Finding page descriptor which points to page frame which stores the signature (mem\_map array)
	- Page descriptor points to all related page descriptors (the sequence is critical)
	- We have all page frames and size of file (inode structure)
- DEMO

# Windows: Dumping memory mapped files

- Page Tables to check the stage of pages
- Data Section Control Area
- Information from the first page (PE header)
	- PEB -> ImageBaseAddress

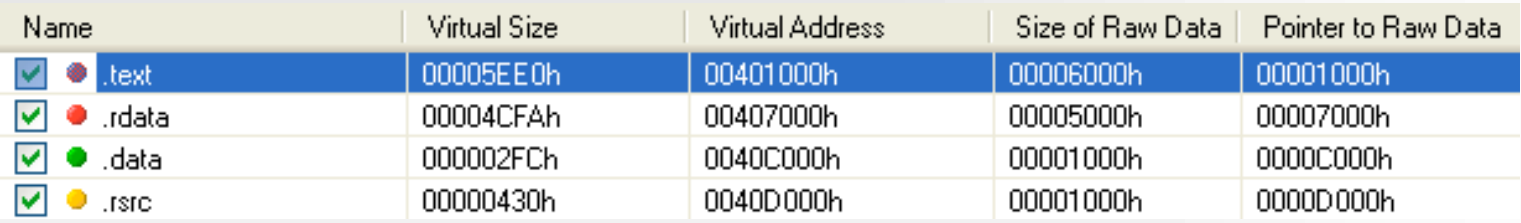

- Required information:
	- the Page Directory of the Process (for dumping process image file)
	- the Page Directory of the System process (for dumping drivers/modules)

# Integrity verification

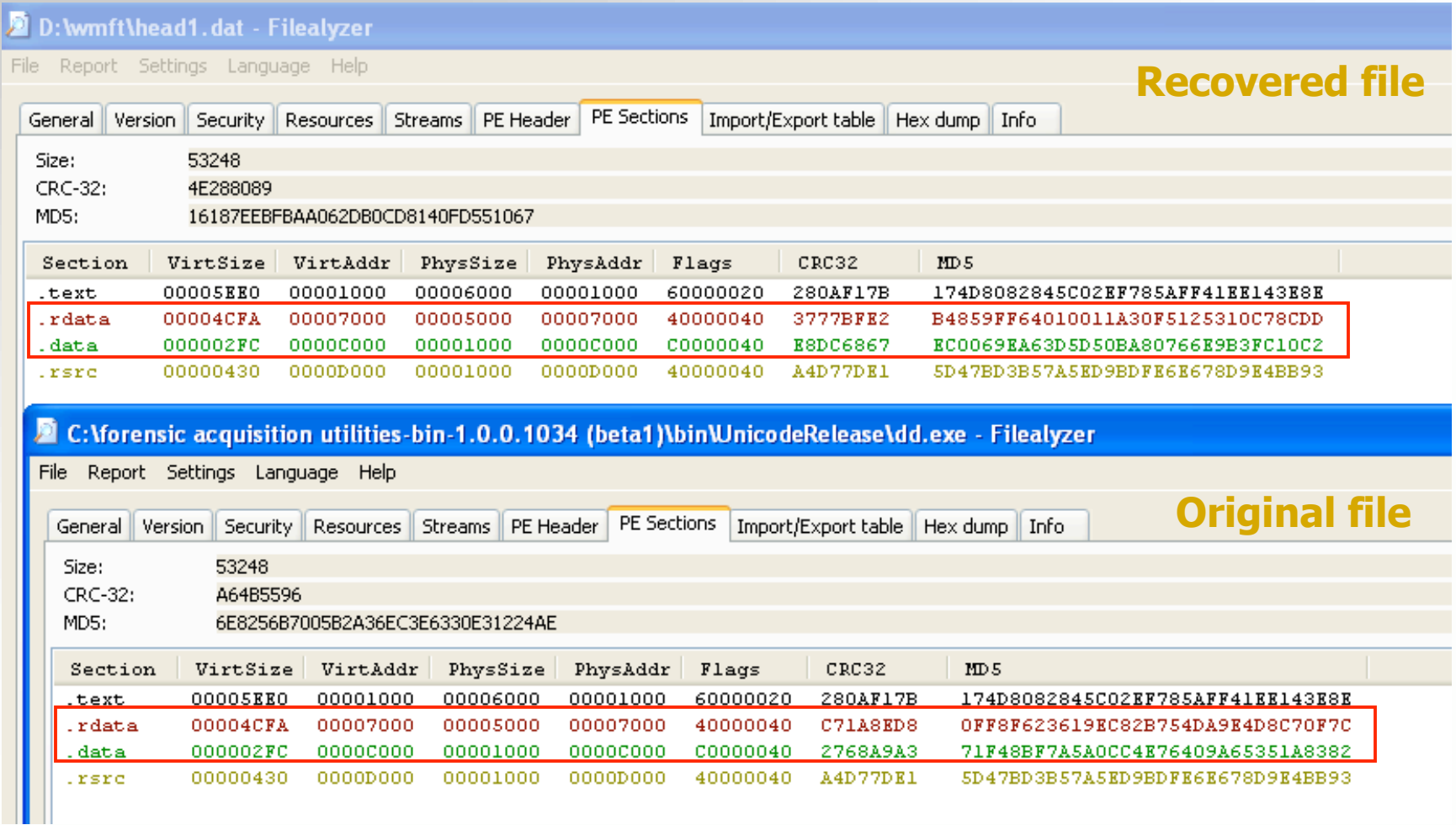

# IAT in .rdata

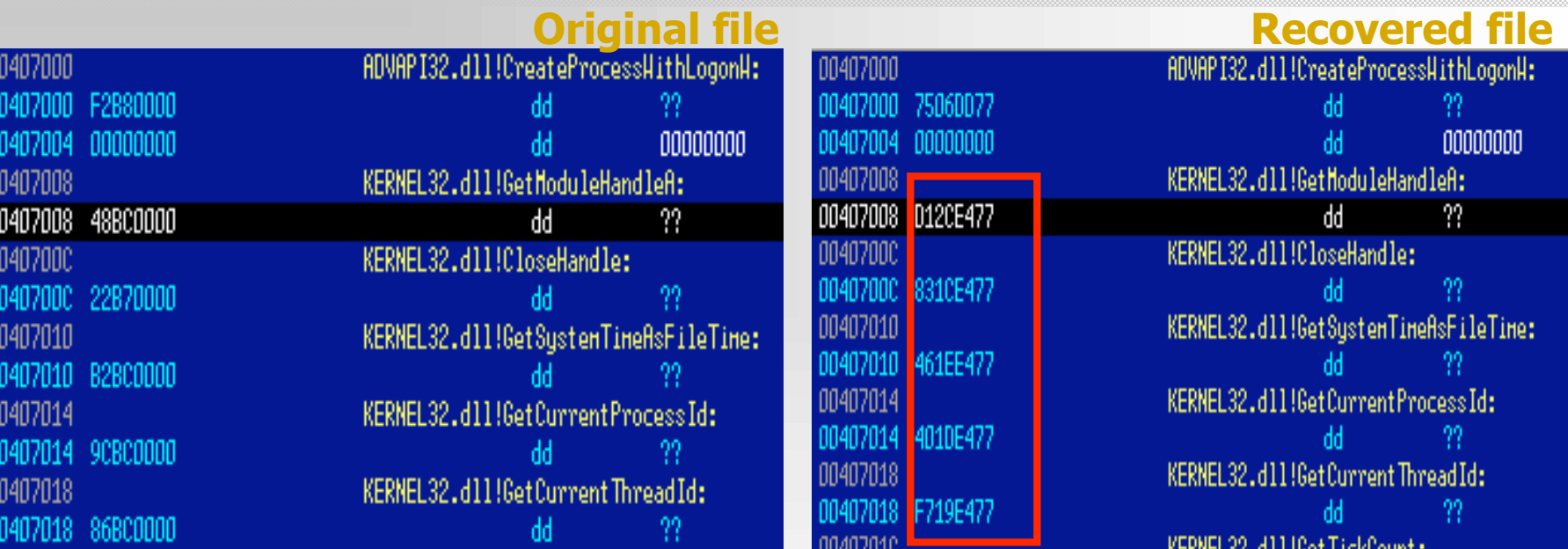

#### **kd> u 0x77e42cd1**

...

kernel32!GetModuleHandleA:

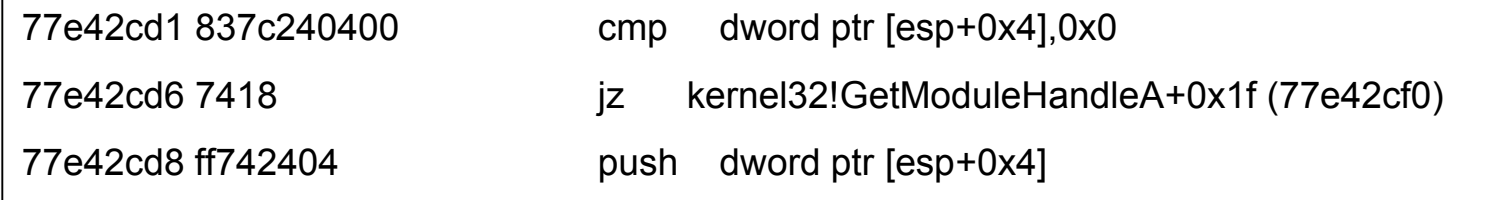

# Finding hidden objects

#### • Methods

- Reading internal kernel structures which are not modified by rootkits
	- List of threads instead list of processes
	- PspCidTable
	- $\bullet$  Ftc...
- Grepping Objects
	- Objects like Driver, Device or Process have static signatures
		- Data inside object
		- Data outside object
- Correlating data from page frames
	- Elegant method of detecting hidden data

# Windows: Finding hidden objects (\_EPROCESS blocks)

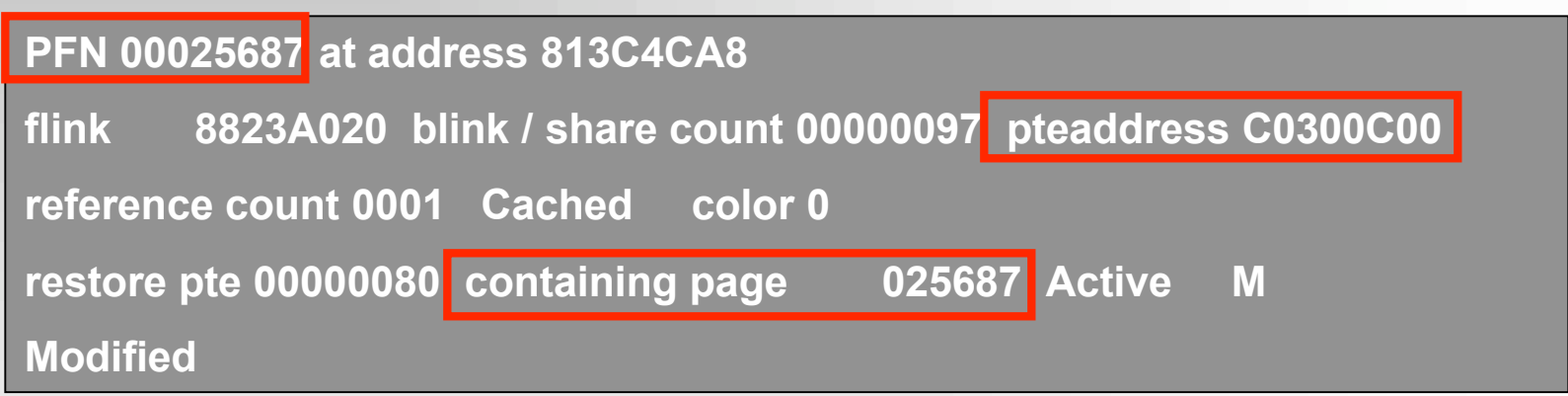

- Enumerating PFN database
- Verifying following fields:
	- Forward link linked page frames (Forward link also points to the address of EPROCESS block)
	- PTE address virtual address of the PTE that points to this page
	- Containing page points to PFN which points to this PFN
- DEMO

# Linux: Finding hidden objects (mm\_struct structure)

- Each User Mode process has only one memory descriptor
- Next, we enumerate all page descriptors and select only page frames with memory mapped executable files (the VM\_EXECUTABLE flag)
- Relations:
	- The mapping filed of a page descriptor points to the address\_space struct
	- The i\_mmap field of an address\_space structure points to a vm\_area\_struct
	- The vm\_mm field of a vm\_area\_struct points to memory descriptor

# Windows: Finding hidden objects (\_MODULE\_ENTRY)

- Scanning physical memory in order to find memory signatures
	- Identification of module header (MZ header)
	- Identification of module structures
		- Inside object Driver Object GREPEXEC

http://www.uninformed.org/?v=4&a=2

• Outside object

typedef struct \_MODULE\_ENTRY { LIST\_ENTRY module\_list\_entry; DWORD unknown1[4]; DWORD base; DWORD driver\_start; DWORD unknown2; UNICODE\_STRING driver\_Path; UNICODE\_STRING driver\_Name;

}

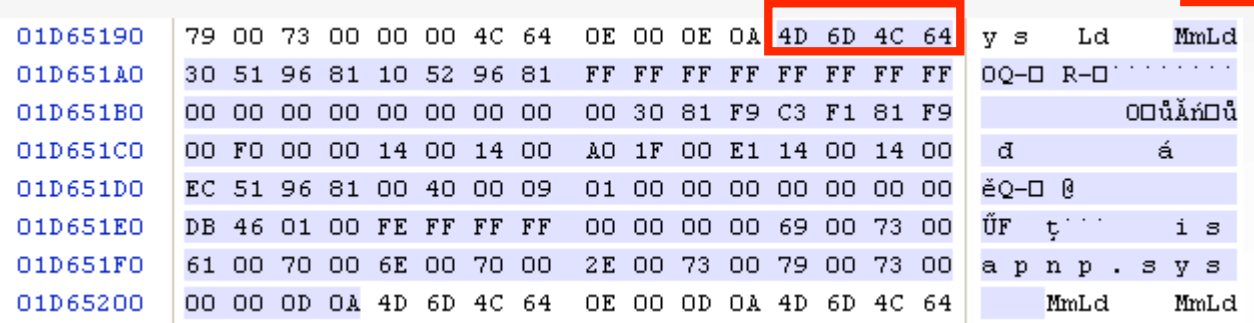

# Detecting modifications of memory

- Offline detection of memory modifications
	- System call hooking
		- Function pointers in tables (SSDT, IAT, SCT, etc)
	- Detours
		- Jump instructions
- Cross-view verification
	- .text sections of core kernel components
	- values stored in internal kernel tables (e.g. SCT)

# SSDT

text text text

text text text text text text text text text

text text text text

- Verification of core functions by comparing first few bytes
	- Self-modifying kernel code
		- Ntoskrnl.exe & Hall.dll
- Finding an address of KiServiceTable
	- Memory image file: \_KTHREAD (TCB)
		- $*$ ServiceTable = 80567940
	- text – Symbols exported by the ntoskrnl.exe text text text (debug section): text text
		- NtAllocateUuids (0x0010176C)
		- NtAllocateVirtualMemory (0x00090D9D)

#### SSDT in the ntoskrnl.exe

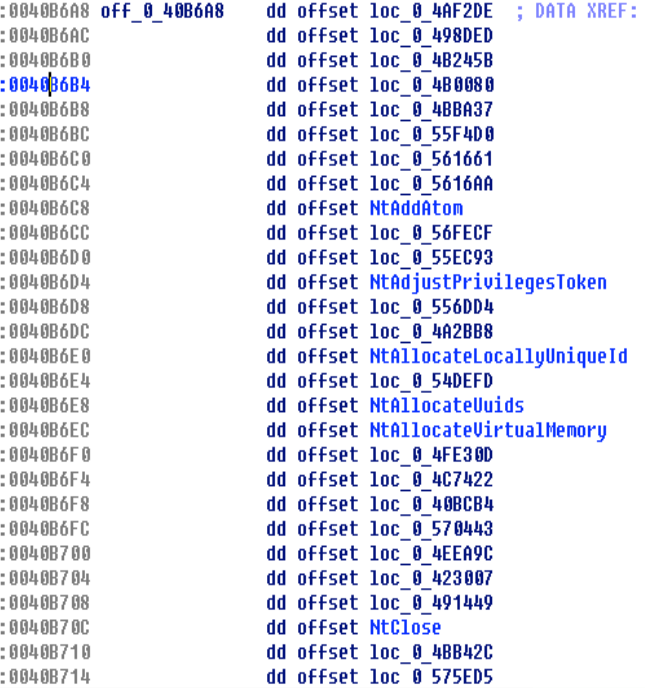

# Linux: removing data

- The content of page frames is not removed
- Fields of page descriptors are not cleared completely
	- a mapping field points to an address\_space struct
	- a list\_head field contains pointers to related page descriptors
- $\bullet$  Finding "terminated" files
	- Enumerating all page frames 0x01000030 (PA)
	- A page descriptor points to an address\_space
	- Information from an address\_space struct
		- an i\_mmap field is cleared
		- all linked page frames (clean, dirty and locked pages)
		- a host field points to an inode structure which, in turn, points to a dirent structure

# Windows: removing data

- The content of page frames is not removed
- All fields in PFN, PDEs & PTEs are cleared completely
- Information from related kernel structures are also cleared
- We can recover particular page frames but it is impossible to correlate them without context

# Available tools

- Debugging tools (kcore & crashdump)
- Analysis of Windows memory images
	- **KNTTools** by George M. Garner Jr.
		- **KNTDD & KNTLIST**
	- **WMFT** Windows Memory Forensics Toolkit at http://forensic.seccure.net
- Analysis of Linux memory images
	- **IDETECT** at http://forensic.seccure.net

# KNTTOOLS

- KNTDD
	- MS Windows 2000SP4/XP+/2003+/Vista
	- Conversion to MS crash dump format
- KNTLIST
	- Information about system configuration
		- System Service & Shadow Service Tables
		- IDT & GDT Tables
		- Drivers & Devices Objects
		- Enumerates network information such as interface list, arp list, address object, NIDS blocks and TCB table
	- Information about processes
		- Threads, Access Tokens
		- Virtual Address Space, Working Set
		- Handle table, Executive Objects, Section Object
		- Memory Subsections & Control Area
	- References are examined to find hidden data

# WMFT

- Support for Windows XP & 2003
- Functionality
	- Enumerating processes, modules, libraries (doubly linked list)
	- Finding hidden data processes and modules (grepping objects & correlating pages)
	- Verifying integrity of functions
	- Dumping process image file and modules
	- Detailed info about processes
		- Access Token, Handle Table, Control Area & Subsections, etc
	- Enumerating & finding PFNs
- To do:
	- The disassembly functionality
	- Support for Vista

# **Conclusion**

- Memory analysis as an integral part of Forensic Analysis
- Evidence found in physical memory can be used to reconstruct crimes:
	- Temporal (when)
	- Relational (who, what, where)
	- Functional (how)
- Sometimes evidence can be resident only in physical memory
- Must be used to defeat anti-forensic techniques

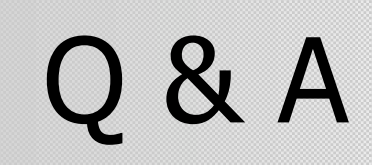

# Thank you.

Mariusz.Burdach@seccure.net http://forensic.seccure.net